CSCI-1680 Transport Layer II

### Data over TCP: Flow Control

Nick DeMarinis

Based partly on lecture notes by Rodrigo Fonseca, David Mazières, Phil Levis, John Jannotti

"Hi, I'd like to hear a TCP joke." "Hello, would you like to hear a TCP joke?" "Yes, I'd like to hear a TCP joke." "OK, I'll tell you a TCP joke." "Ok, I will hear a TCP joke." "Are you ready to hear a TCP joke?" "Yes, I am ready to hear a TCP joke." "Ok, I am about to send the TCP joke. It will last 10 seconds, it has two characters, it does not have a setting, it ends with a punchline." "Ok, I am ready to get your TCP joke that will last 10 seconds, has two characters, does not have an explicit setting, and ends with a punchline." "I'm sorry, your connection has timed out. ... Hello, would you like to hear a TCP joke?"

## Administrivia

- IP project grading: happening now! Sign up for a meeting if you haven't already
- TCP assignment: out now-start early!
	- Gearup I: Thursday 10/26 5-7pm
	- Milestone 1: schedule meeting on/before Thursday, November 2

## TCP: The story so far

#### Last lecture

- Sockets
- TCP: connection setup

#### **Today**

- Basic flow control: How to send data
- Connection teardown

## TCP – Transmission Control Protocol

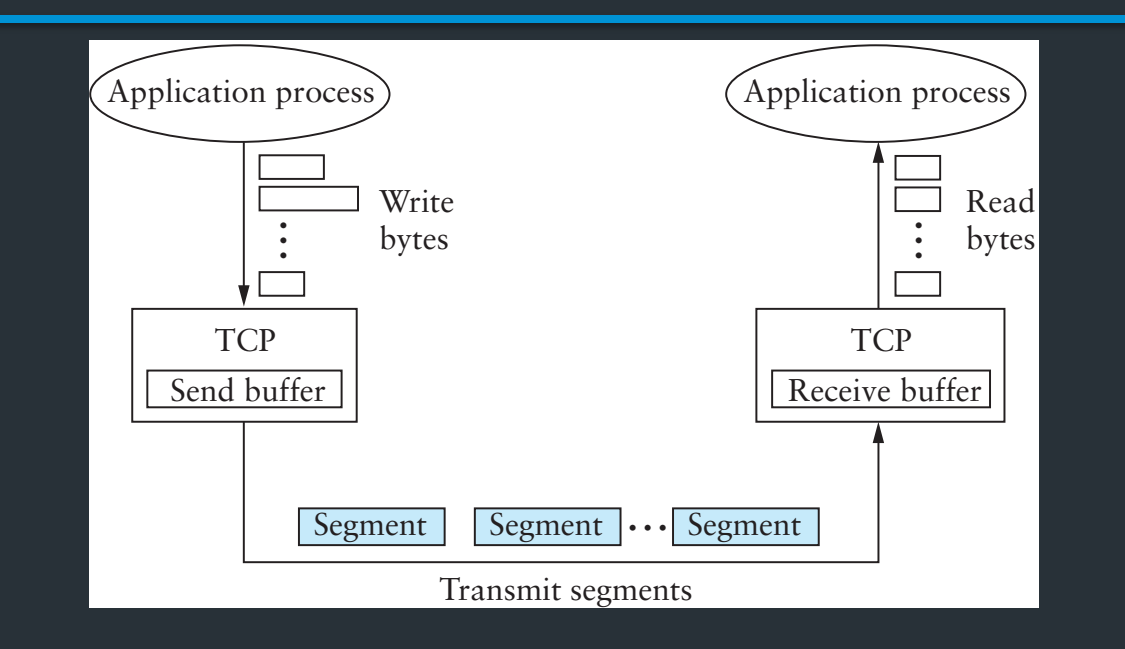

TCP provides a "reliable, connection oriented, full duplex ordered byte stream"

## TCP Header

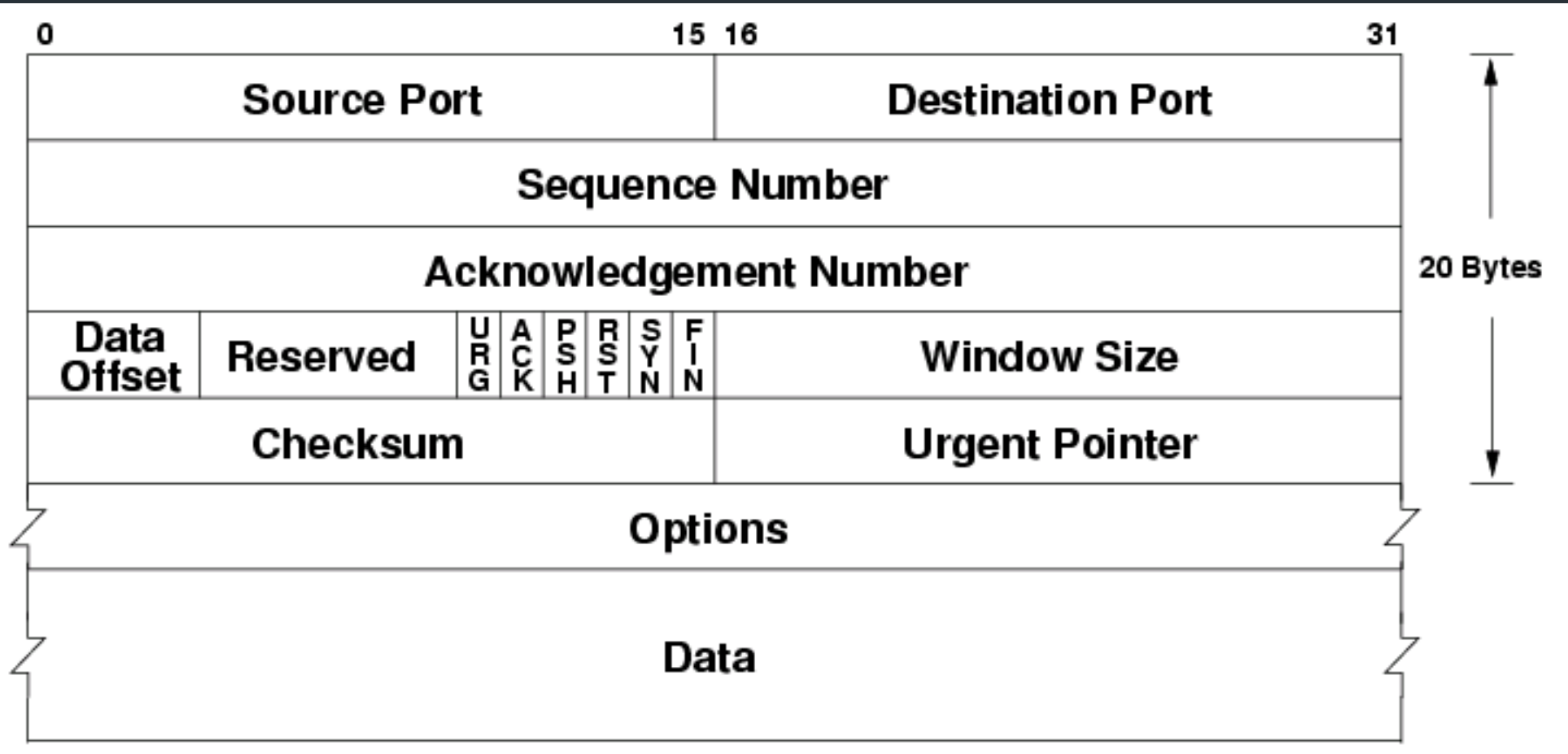

## Important Header Fields

- Ports: multiplexing
- Sequence number
	- Where segment is in the stream (in bytes)
- Acknowledgment Number
	- Next expected sequence number
- Window
	- How much data you're willing to receive
- Flags…

## Important Header Fields: Flags

- SYN: establishes connection ("synchronize")
- ACK: this segment ACKs some data (all packets except first)
- FIN: close connection (gracefully)
- RST: reset connection (used for errors)
- PSH: push data to the application immediately
- URG: whether there is urgent data

## Less important header fields

- Checksum: Very weak, like IP
	- Has weird semantics ("pseudo header"), more on this later…
- Data Offset: used to indicate TCP options (mostly unused)
- Urgent Pointer

## Establishing a Connection

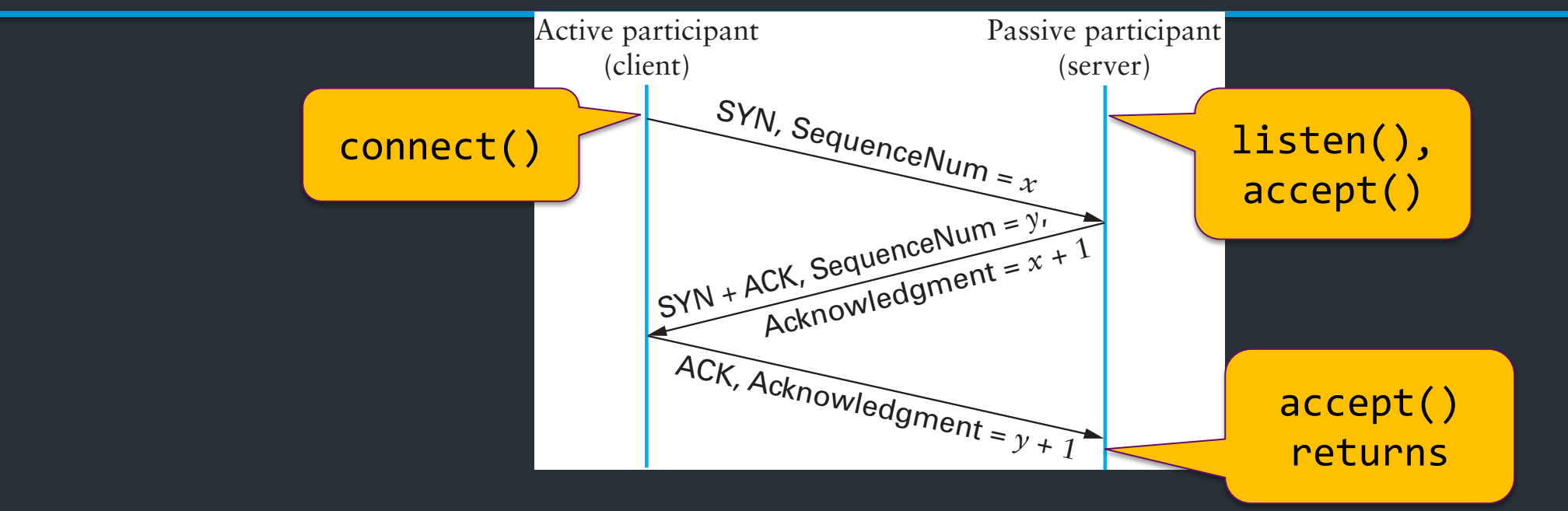

- Three-way handshake
	- Two sides agree on respective initial sequence nums
- If no one is listening on port: OS may send RST
- If server is overloaded: ignore SYN
- If no SYN-ACK: retry, timeout

## *Summary* of TCP States

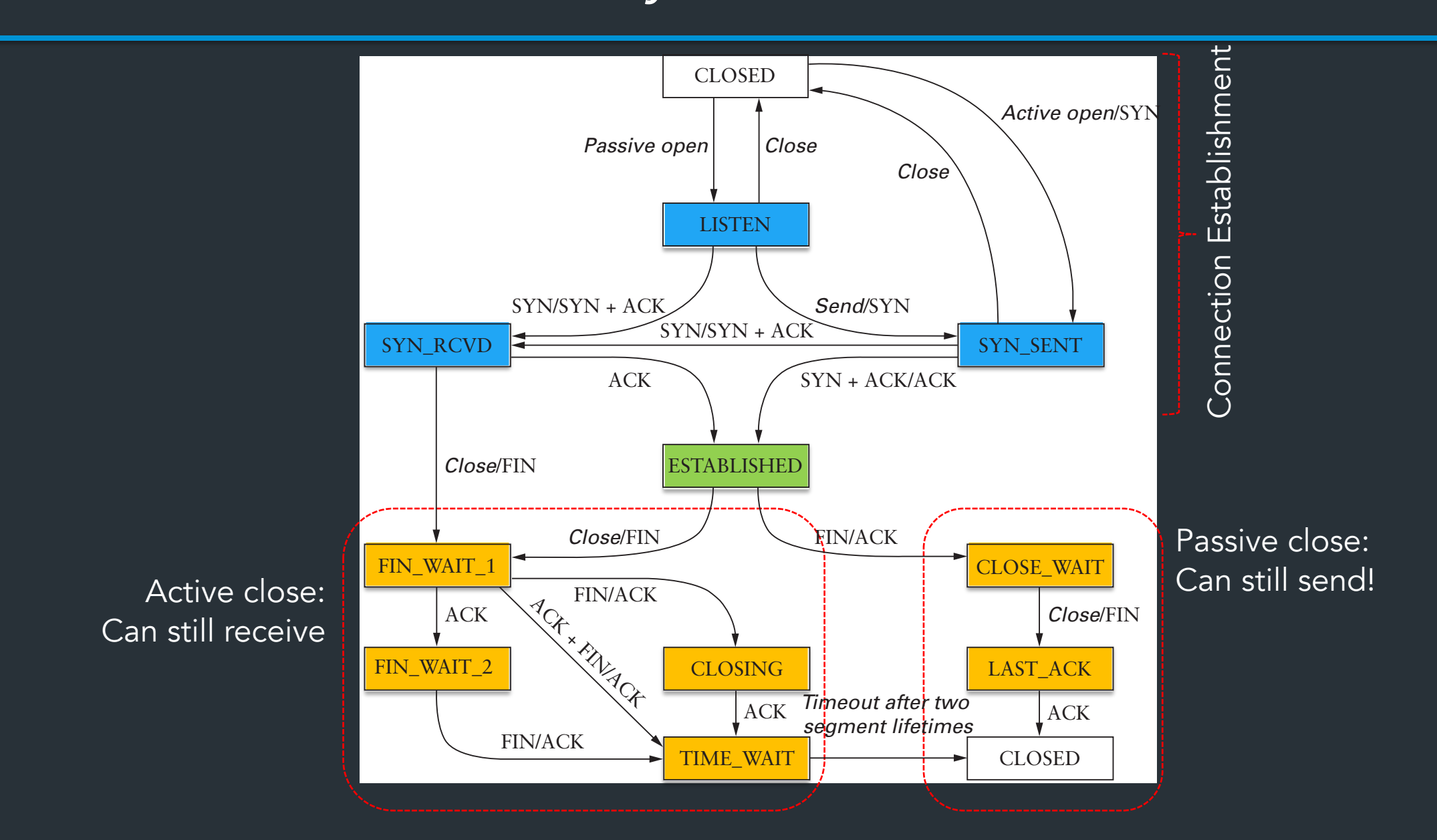

## TCP State Diagram

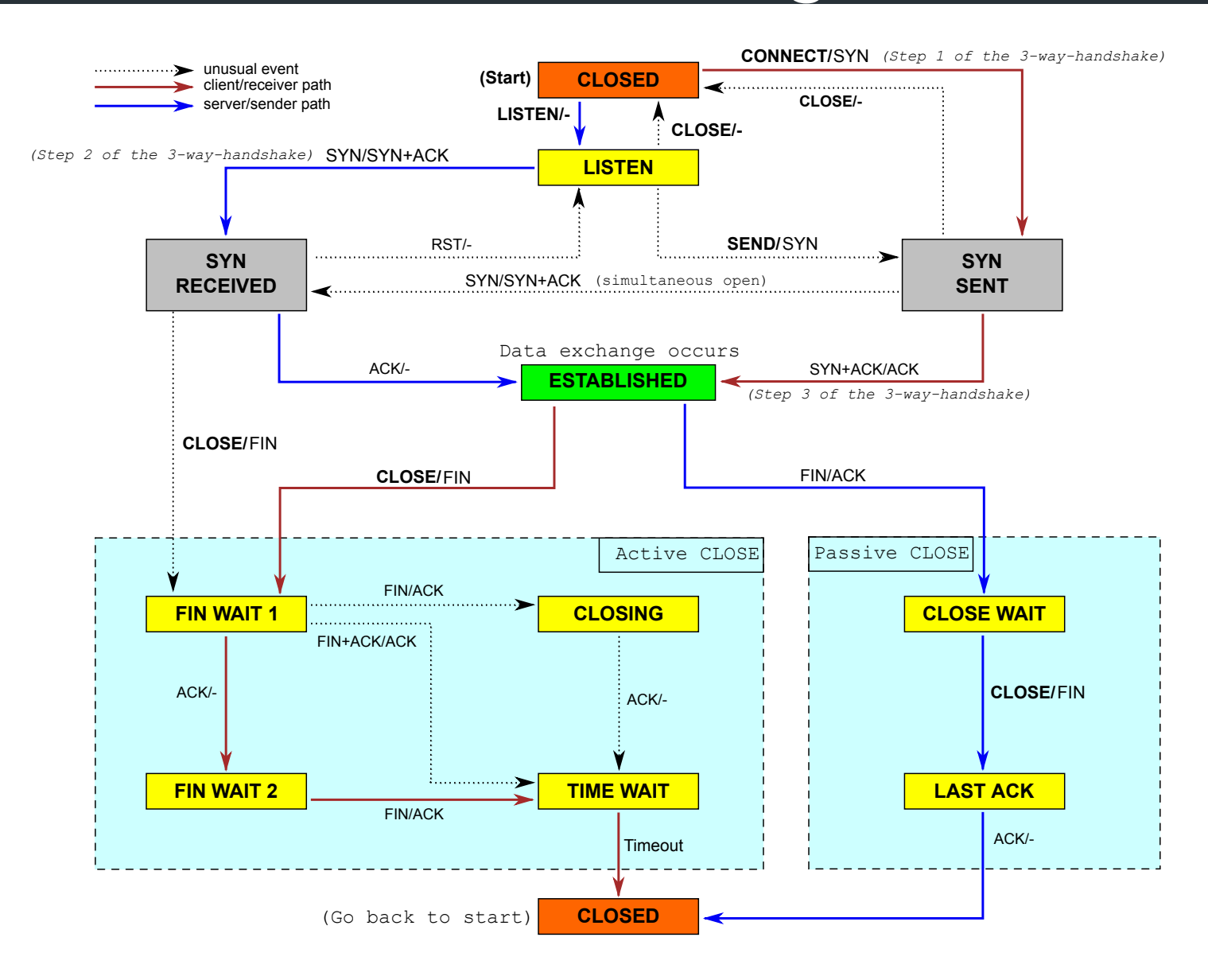

## We are now here

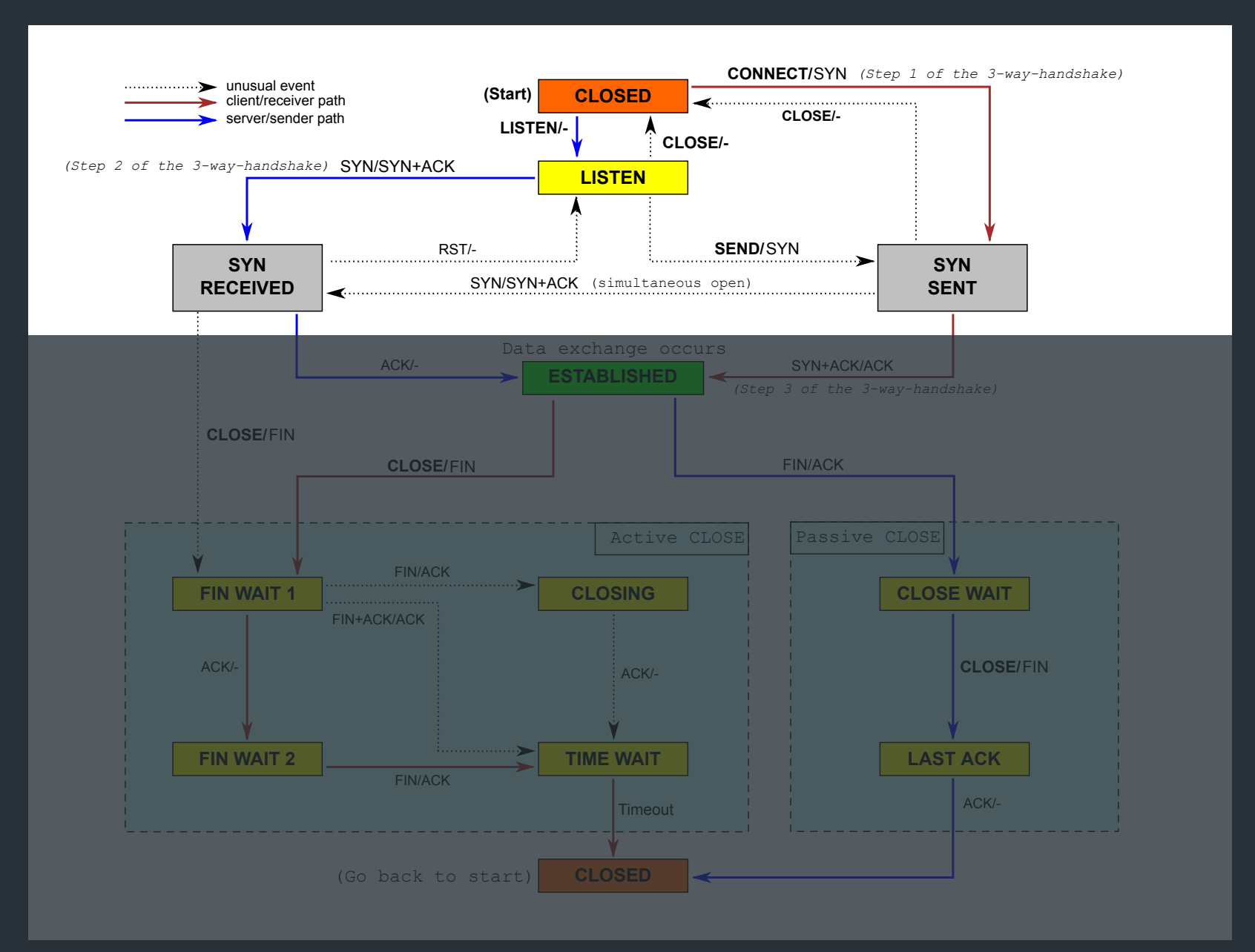

State for a TCP connection kept in Transmission Control Buffer (TCB)

• Keeps initial sequence numbers, connection state, send/recv buffers, status of unACK'd segments, …

When to allocate?

State for a TCP connection kept in Transmission Control Buffer (TCB)

• Keeps initial sequence numbers, connection state, send/recv buffers, status of unACK'd segments, …

When to allocate?

- Server: listening on a connection\*
- Client: Initiating a connection (sending a SYN)
- Server: accepting a new connection (receiving SYN)

 $\Rightarrow$  When to deallocate?

State for a TCP connection kept in Transmission Control Buffer (TCB)

• Keeps initial sequence numbers, connection state, send/recv buffers, status of unACK'd segments, …

When to allocate?

- Server: listening on a connection\*
- Client: Initiating a connection (sending a SYN)
- Server: accepting a new connection (receiving SYN)

#### When to deallocate?

Only after connection termination is fully completed (CLOSED state) => If no state, can't meaningfully respond to packet!

NOTA BENE: This diagram is only a summary and must not be taken as the total specification. Many details are not included.

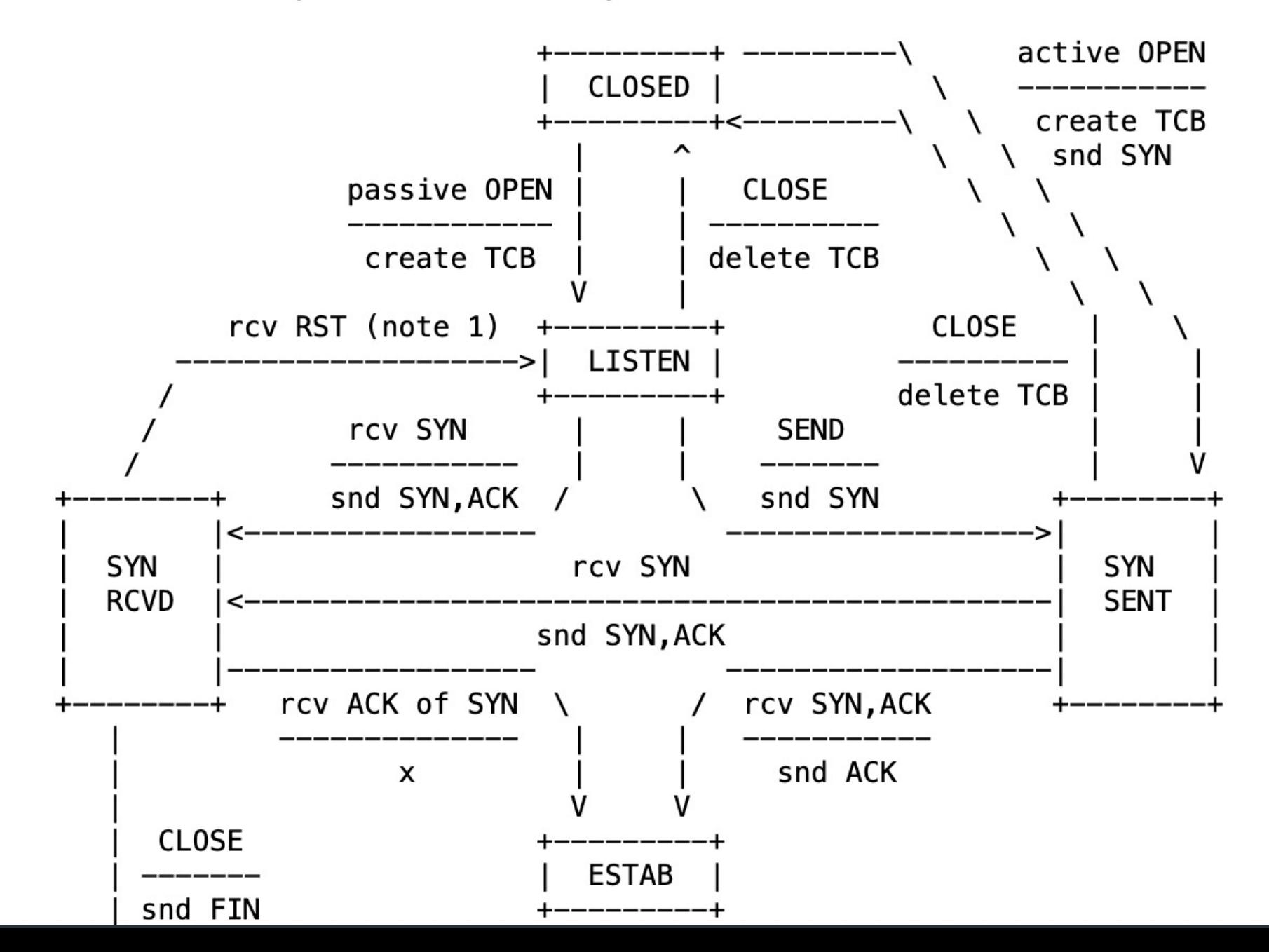

RFC 9293, Sec 3.3.2

## Recall: the socket table

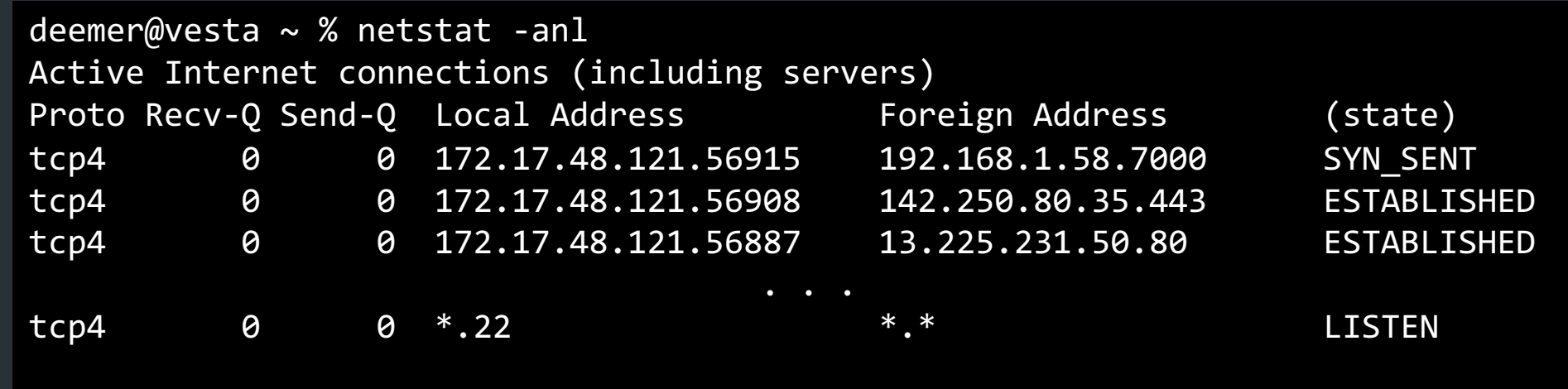

- Each connection has an associated TCB in the kernel
- Depending on socket type, socket contains TCB

## Recall: the socket table

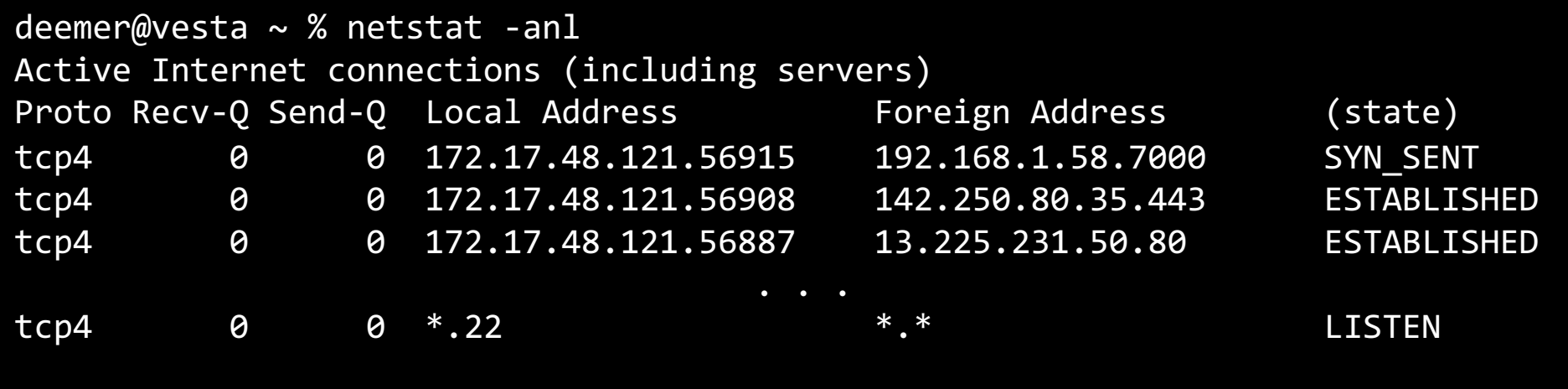

- Each connection has an associated TCB in the kernel
- Depending on socket type, socket contains TCB

 $\Rightarrow$  For each packet, kernel maps the 5-tuple (tcp/udp, local IP, local port, remote IP, remote port) => socket 5-tuple (proto., source IP, source port, dest IP, dest port) => 1 Conn – Kernel maintains socket table: maps (5-tuple) => Socket

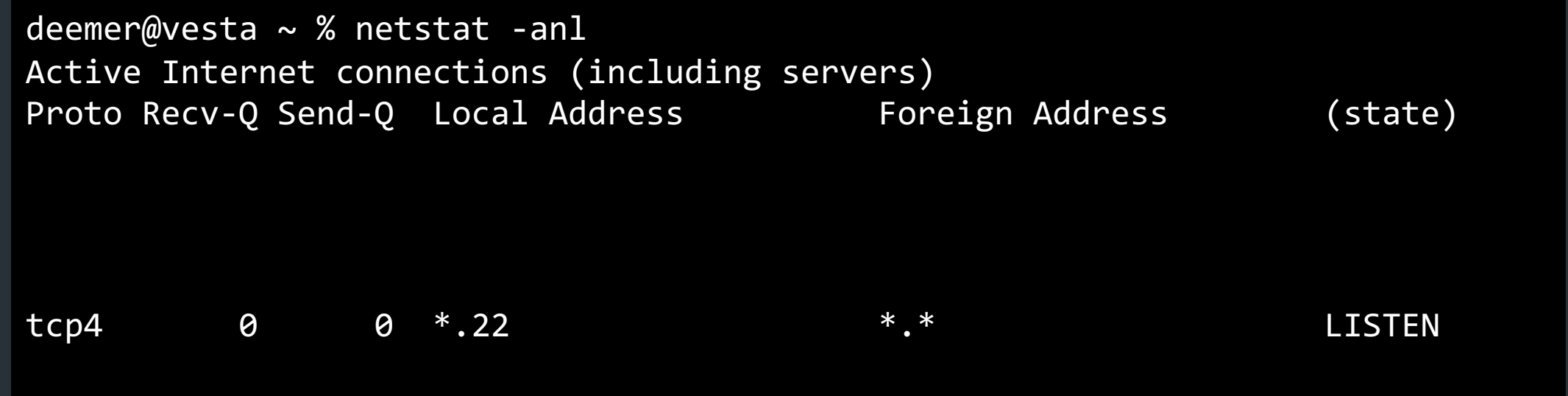

• If a 5-tuple is reused => new ISN, so sequence numbers likely out of range from past connection

5-tuple (proto., source IP, source port, dest IP, dest port) => 1 Conn – Kernel maintains socket table: maps (5-tuple) => Socket

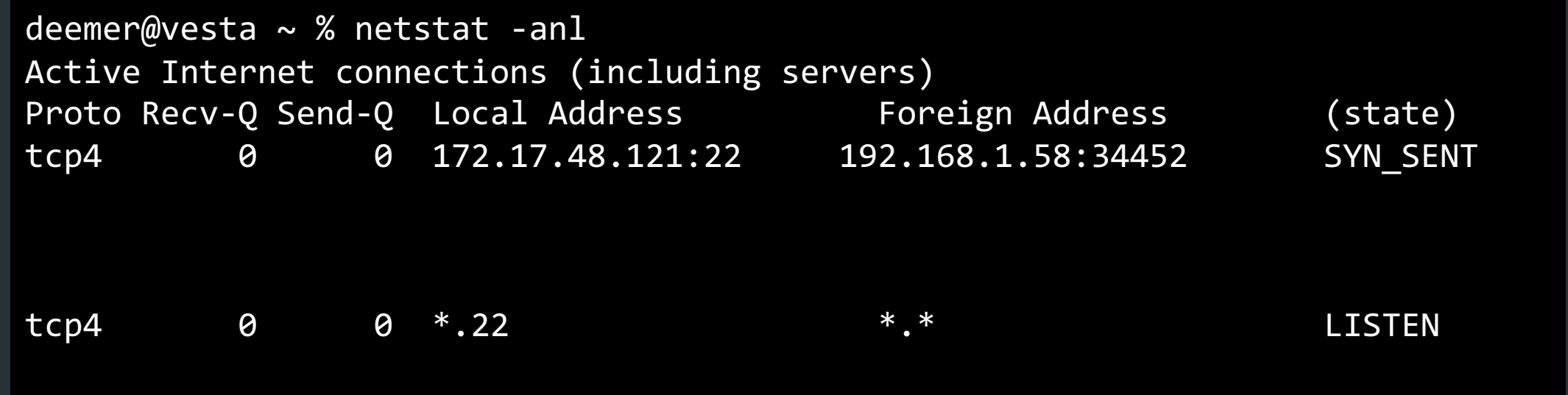

• If a 5-tuple is reused => new ISN, so sequence numbers likely out of range from past connection

5-tuple (proto., source IP, source port, dest IP, dest port) => 1 Conn – Kernel maintains socket table: maps (5-tuple) => Socket

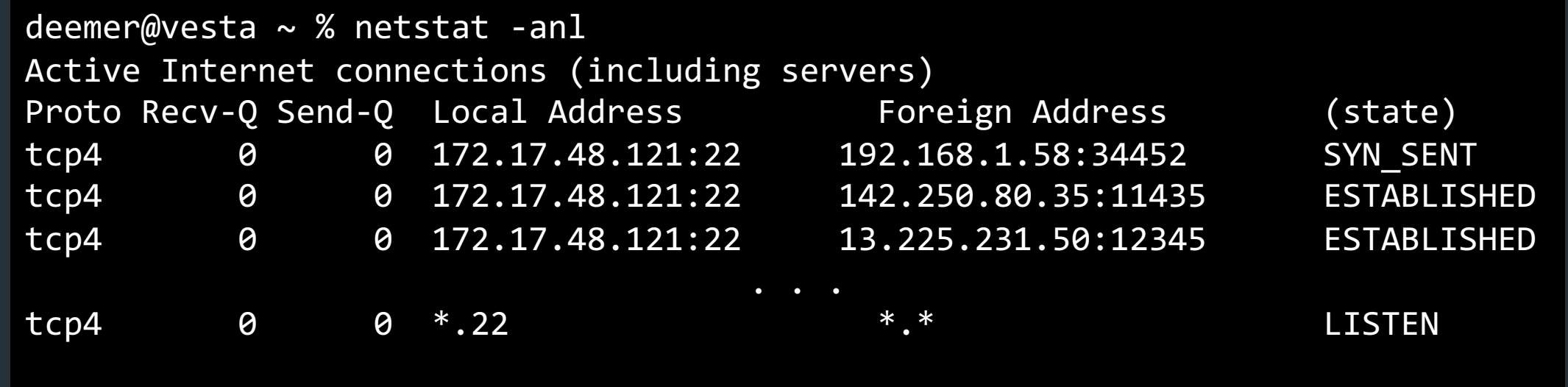

• If a 5-tuple is reused => new ISN, so sequence numbers likely out of range from past connection

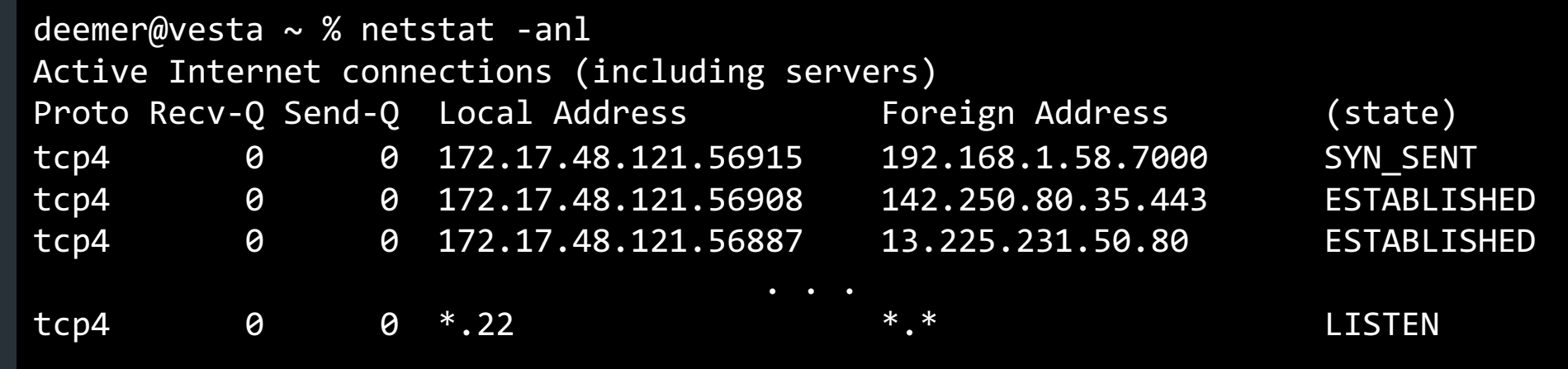

## Two "types" of sockets:

• "Normal" sockets

**• Listen sockets** 

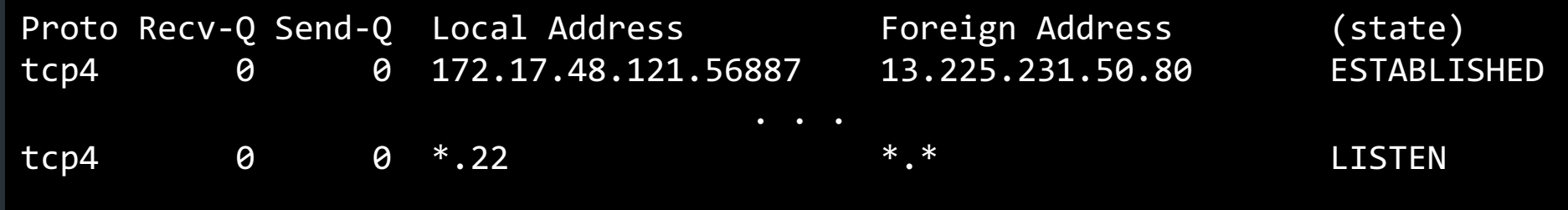

#### "Normal" sockets

- Connection between two specific endpoints
- Can send/recv data

#### Listen sockets

- Created by receiver to accept new connections
- When a client connects, client info gets queued by kernel
- When server process calls accept(), a new ("normal") socket is created between the server and that client

How to pick the initial sequence number?

- Protocols based on *relative* seq. numbers based on starting value
- Why not start at 0?

How to pick the initial sequence number?

- Protocols based on *relative* seq. numbers based on starting value
- Why not start at 0?

=> Someone might guess the value!

How to pick the initial sequence number?

- Protocols based on *relative* seq. numbers based on starting value
- Why not start at 0?

=> Someone might guess the value!

=> RFC9293, Sec 3.4.1: Procedure for picking ISN, based on timer and cryptographic hash => For project, just pick a random integer :)

## Relative Sequence Numbering

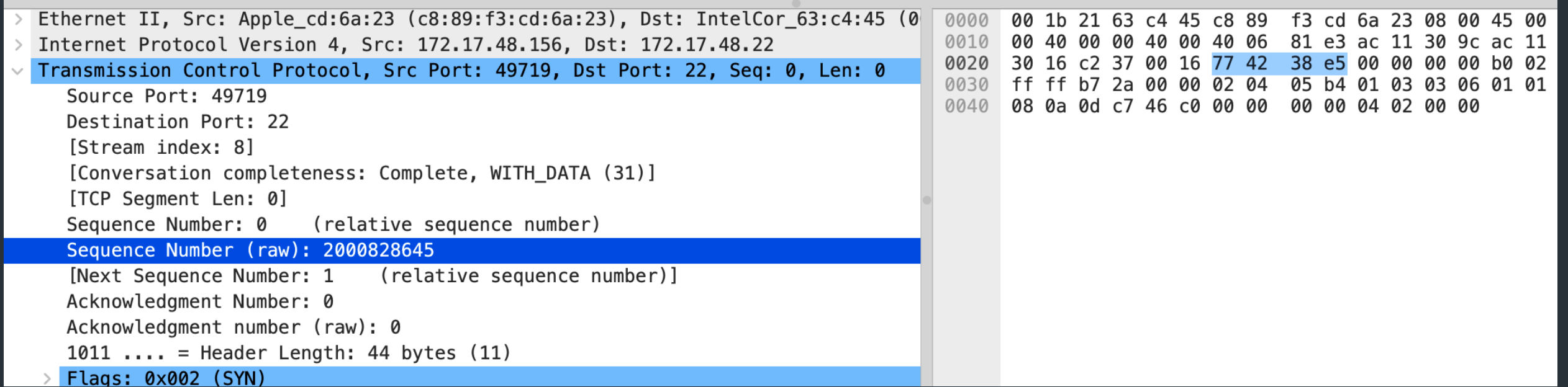

## *Observation: new connections use memory!*

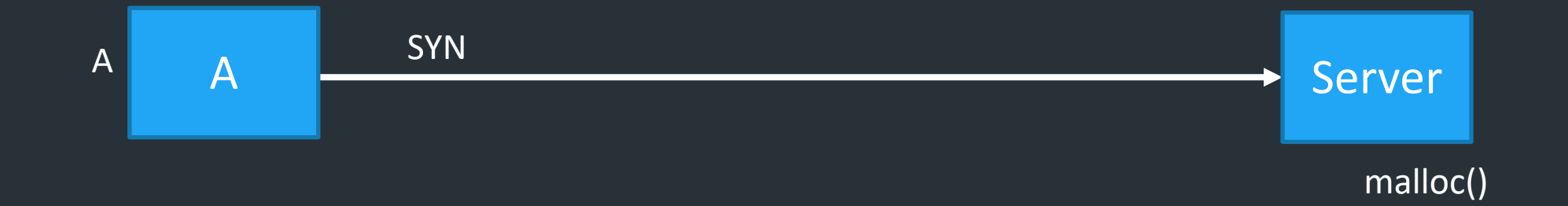

## *Observation: new connections use memory!*

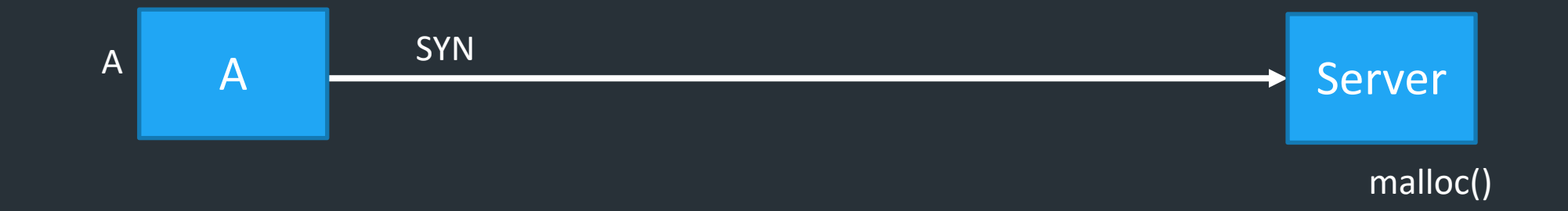

*What happens if you send a someone* lots *of SYN packets?*

## *Observation: new connections use memory!*

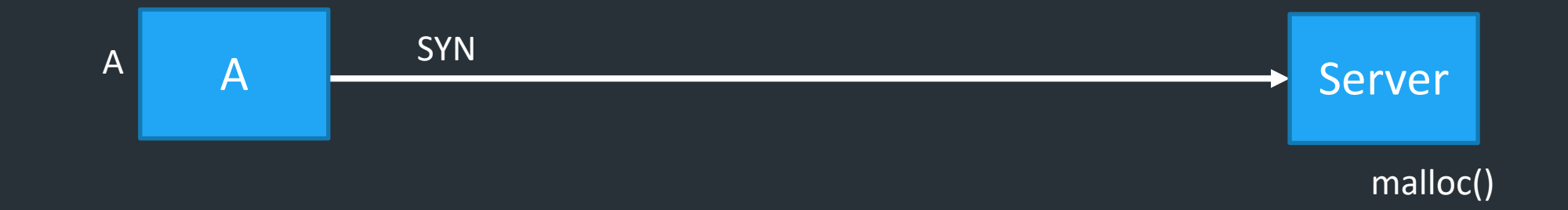

*What happens if you send a someone* lots *of SYN packets?*

SYN flood => type of Denial of Service (DOS) attack

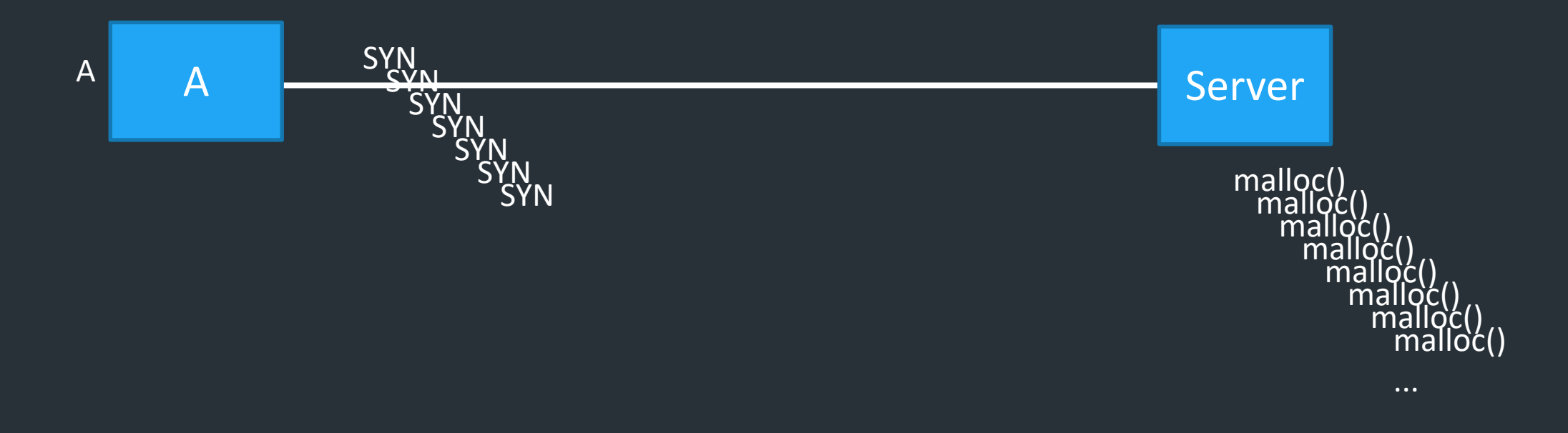

SYN flood => type of Denial of Service (DOS) attack => Especially bad when attack traffic comes from multiple sources (more on this later)

## A hacky solution: SYN cookies

- Don't allocate TCB on first SYN
- Encode some state inside the initial sequence number that goes back to the client (in the SYN+ACK)
- What gets encoded?
	- Coarse timestamp
	- Hash of connection IP/port
	- Other stuff (implementation dependent)
- Better ideas?

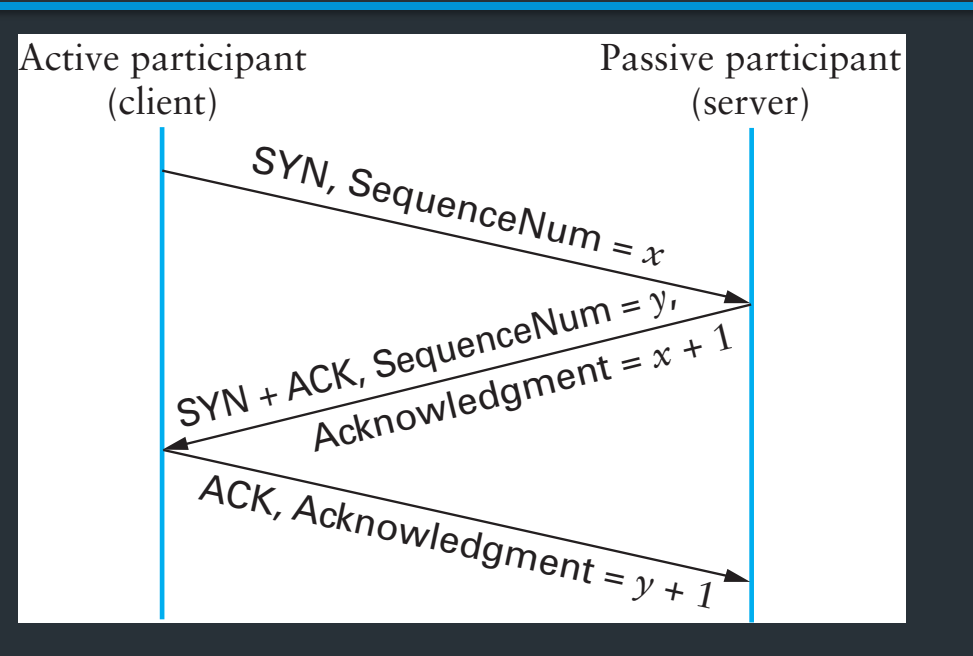

## A hacky solution: SYN cookies

- Don't allocate TCB on first SYN
- Encode some state inside the initial sequence number that goes back to the client (in the SYN+ACK)
- What gets encoded?
	- Coarse timestamp
	- Hash of connection IP/port
	- Other stuff (implementation dependent)
- $\bullet$  Nowadays: filtering in kernel (or in network) on number of new  $\bullet$ *connections per time (esp. on servers) = > More on this later!*

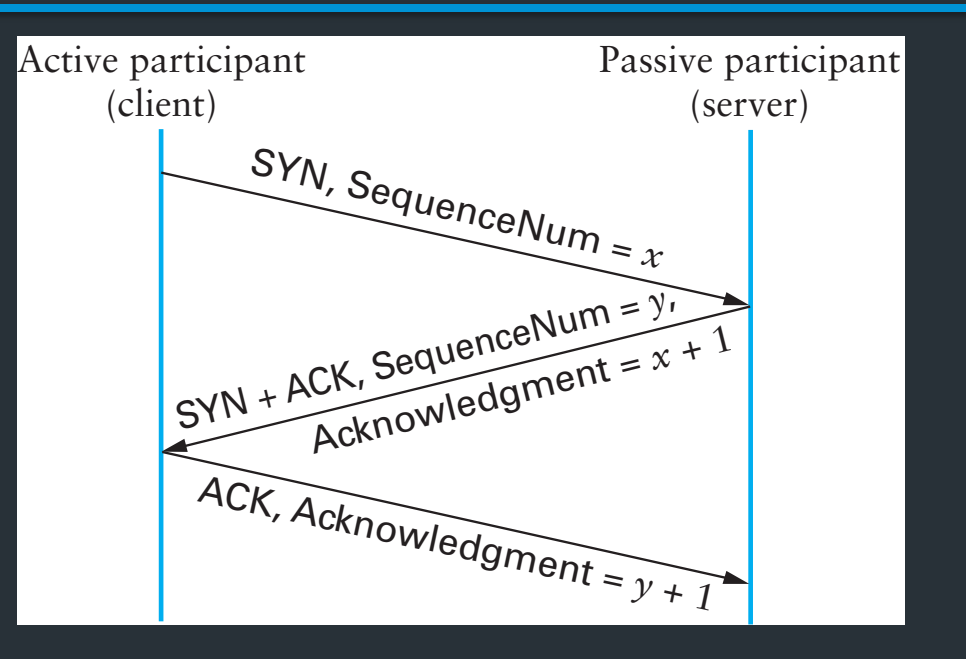

## Sending data

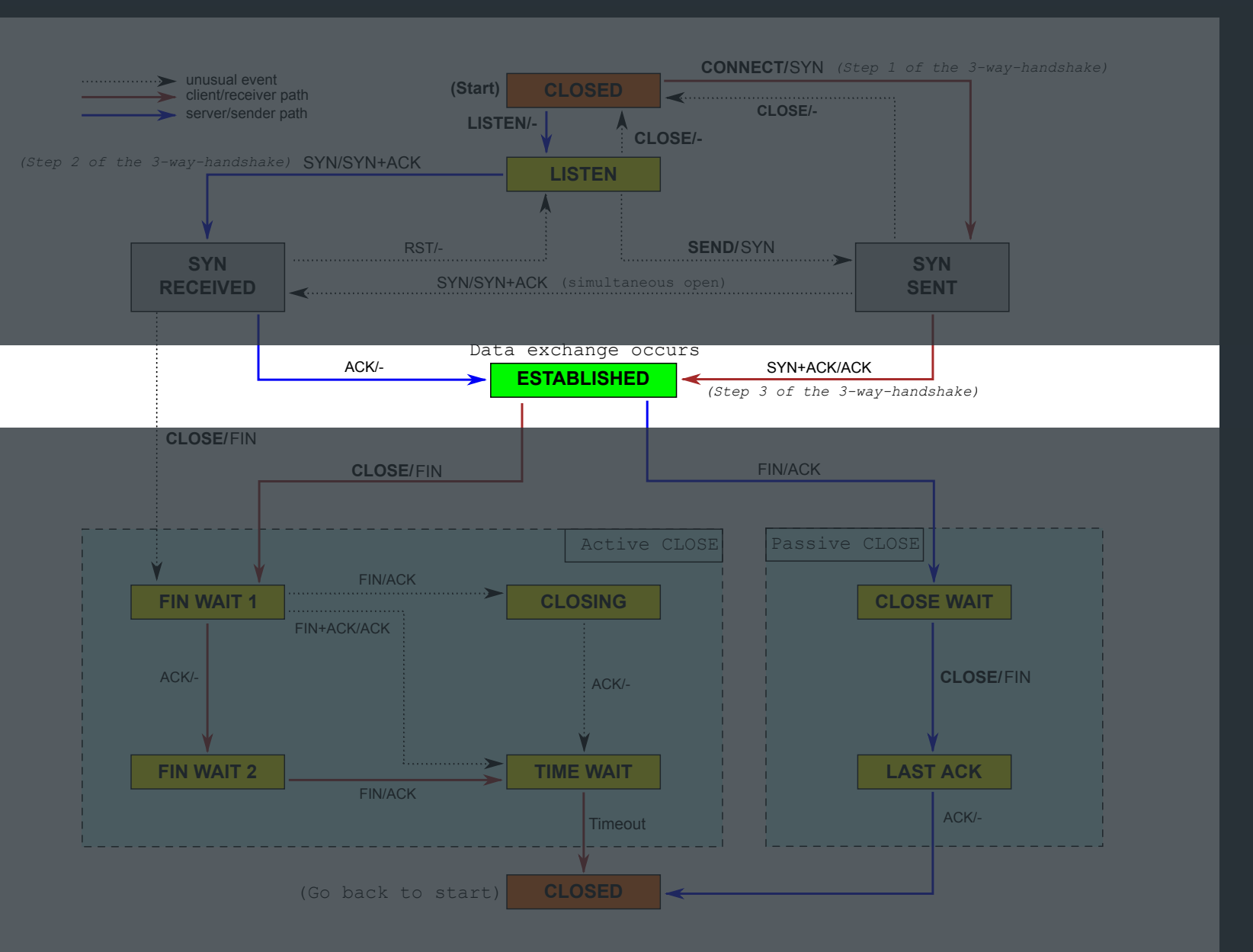

## Sending data

Flow control: don't send more data than the receiver can handle

• TCP stack divides data into packets called *segments*

#### Questions

- When to send data?
- How much data to send?
	- Data is sent in MSS-sized segments
		- MSS = Maximum Segment Size (TCP packet that can fit in an IP packet)
		- Chosen to avoid fragmentation

• Start: app calls Send(), loads send buffer

- Start: app calls Send(), loads send buffer
- TCP stack divides data into packets called segments

- Start: app calls Send(), loads send buffer
- TCP stack divides data into packets called segments

#### Key challenges

- When to send data?
- How much data to send?

- Start: app calls Send(), loads send buffer
- TCP stack divides data into packets called segments

#### Key challenges

- When to send data?
- How much data to send?

 $\Rightarrow$  Flow control (now): don't send more data than the receiver can handle  $\Rightarrow$  Congestion control (much later) don't send more data than the <u>network</u> *can handle*

## Terminology: MSS

#### MSS: Maximum segment size

- Largest segment a TCP can send
- Can be configurable
- Nowadays: sender and receiver negotiate using TCP options (out of scope for this class)

#### => For project: just a fixed value

## Simplest TCP sender: stop and wait

## Simplest method: Stop and Wait

Consider sending one packet at a time

- S: Send packet, wait
- R: Receive packet, send ACK
- S: Receive ACK, send next packet OR

No ACK within some time (RTO), timeout and retransmit

## What can go wrong?

Lost Data

a *duplicate* Data[N]. We have assumed here that the receiver has implemented a retransmit-on-duplicate

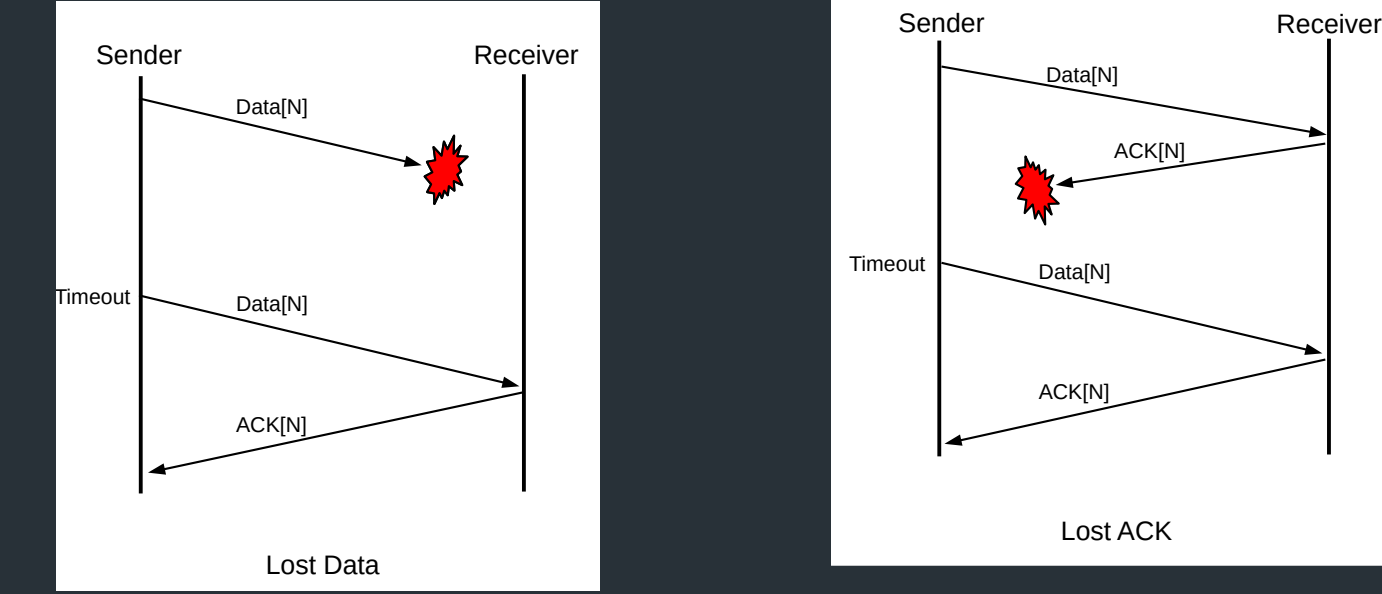

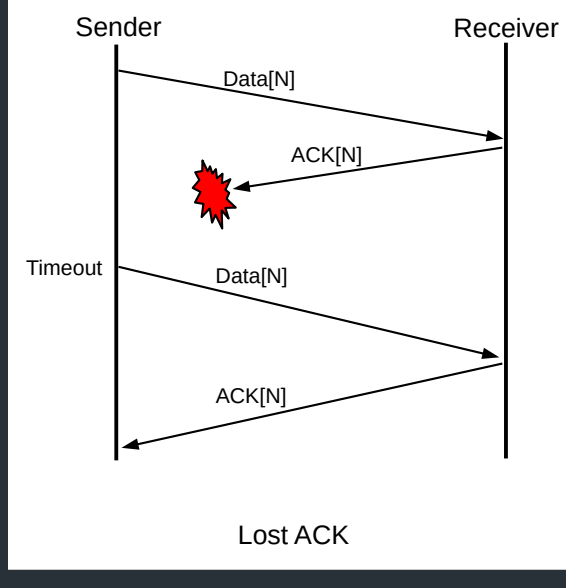

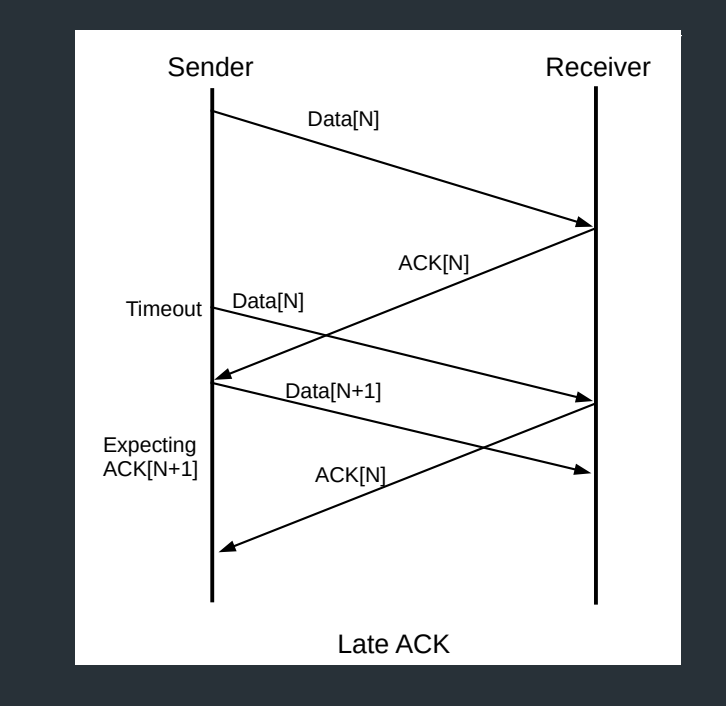

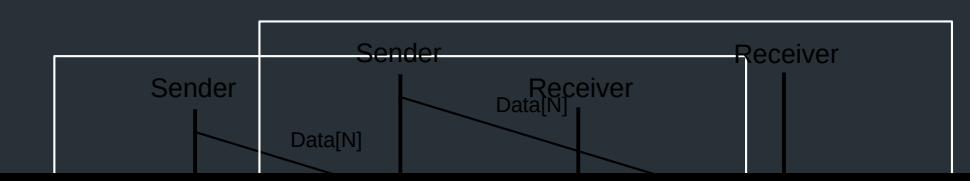

## $\begin{array}{c} \text{Sequence number} \end{array}$

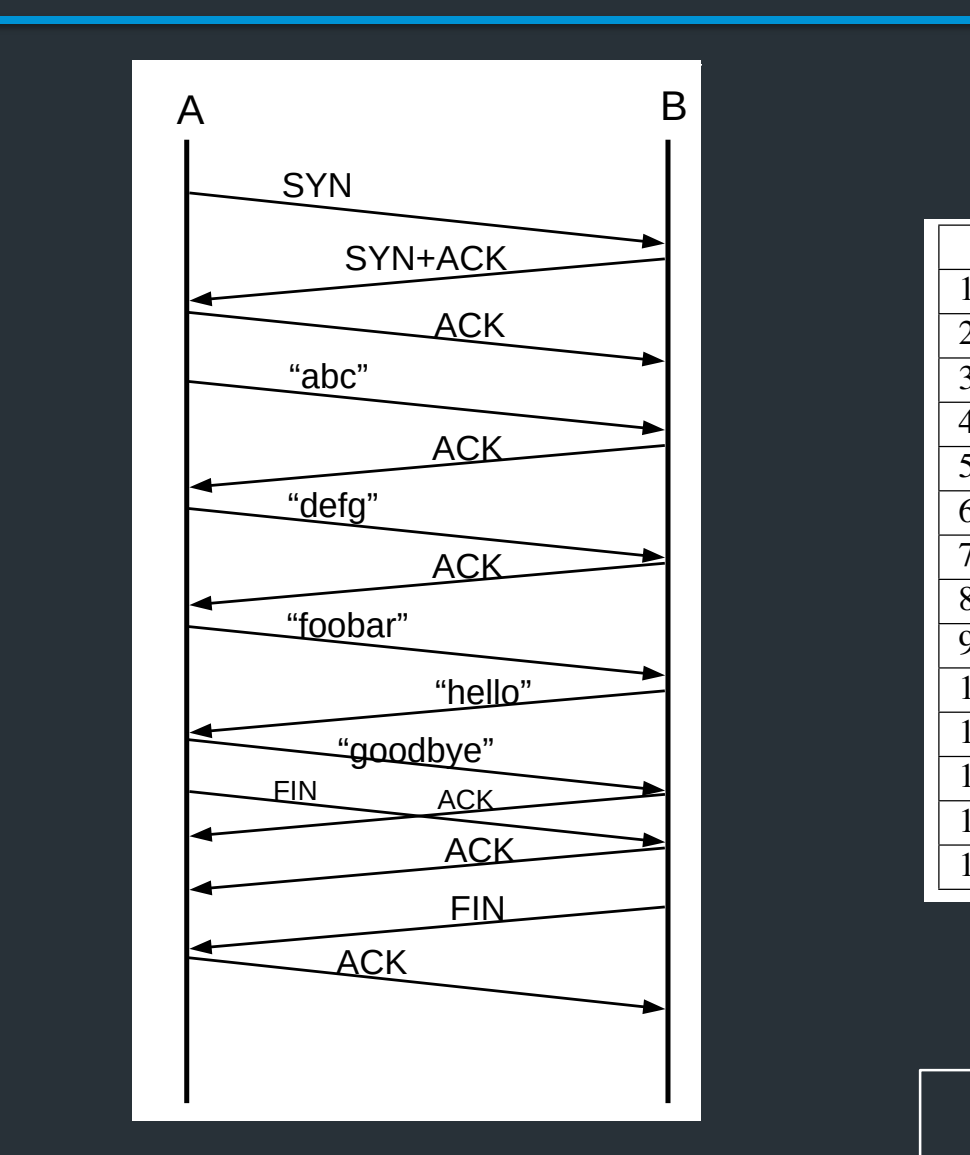

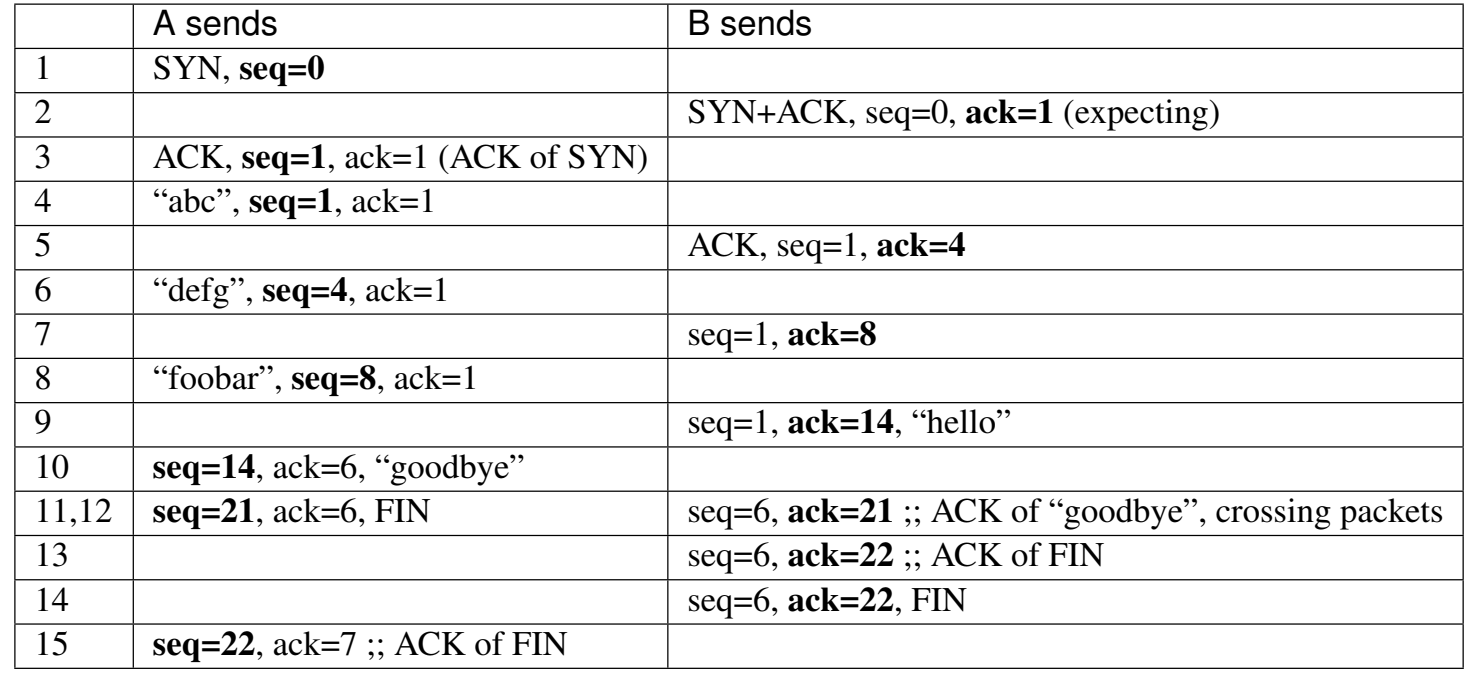

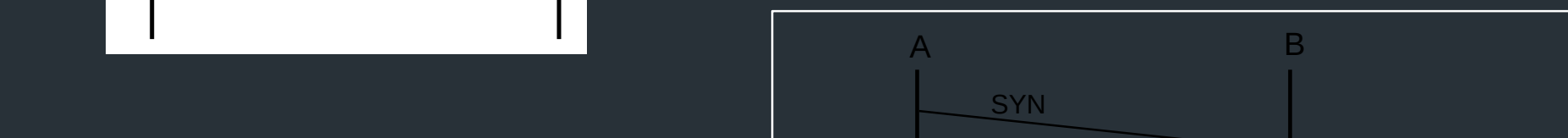

# *Problems?*

# *Can we do better?*

## Better Flow Control: Sliding window

- Part of TCP specification (even before 1988)
- Send multiple packets at once, based on a *window*
- Receiver uses window header field to tell sender how much space it has

## TCP and buffering

Recall: TCP stack responsibilities

- Sender: breaking application data into segments
- Receiver: receiving segments, reassembling them in order

• Need to buffer data

## Sliding window: in abstract terms

- Window of size w
- Can send at most w packets before waiting for an ACK
- Goal
	- Network "pipe" always filled with data
	- ACKs come back at rate data is delivered => "self-clocking"

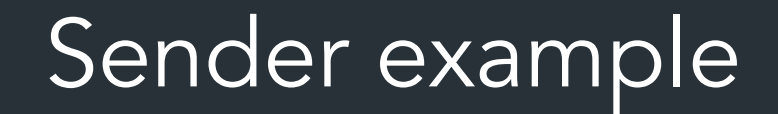

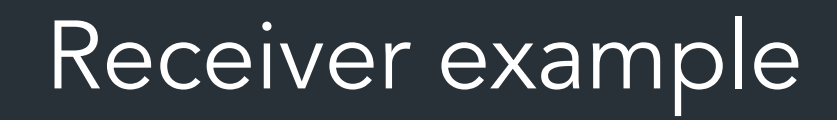

## Flow Control: Sender

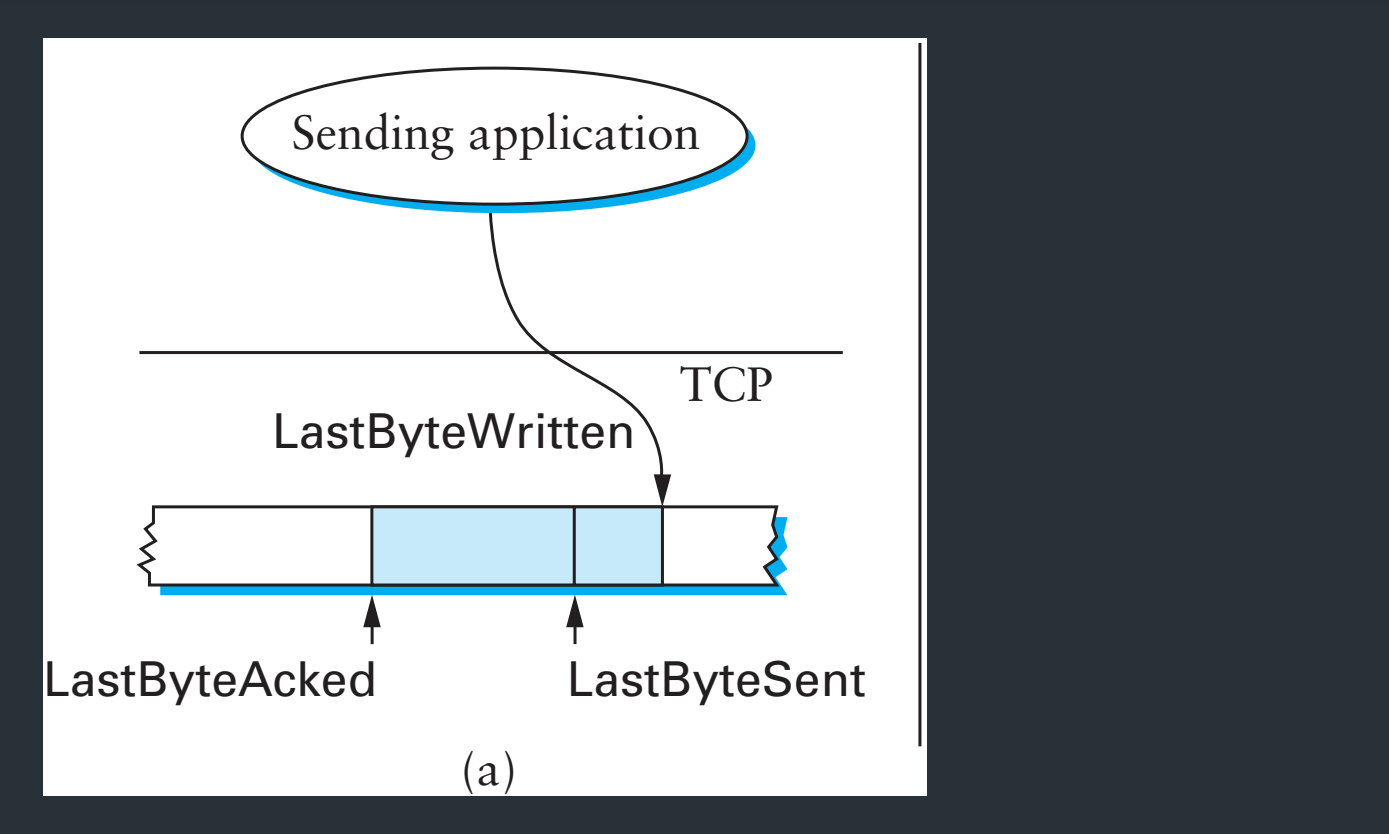

#### Invariants

- LastByteSent LastByteAcked <= AdvertisedWindow
- EffectiveWindow = AdvertisedWindow (BytesInFlight)
- LastByteWritten LastByteAcked <= MaxSendBuffer

Useful Sliding Window Terminology: RFC 9293, Sec 3.3.1

## Flow control: receiver

Useful Sliding Window Terminology: RFC 9293, Sec 3.3.1

- Can accept data if space in window
- Available window =
	- BufferSize- ((NextByteExpected-1) LastByteRead
- On receiving segment for byte S
	- if s is outside window, ignore packet
	- if s == NextByteExpected:
		- Deliver to application (Update LastByteReceived) and the control of the control of the control of the control of the control of the control of the control of the control of the control of the control of the control of th
		- If next segment was early arrival, deliver it too
	- If s > NextByteExpected, but within window
		- Queue as early arrival
- Send ACK for highest contiguous byte received, available window

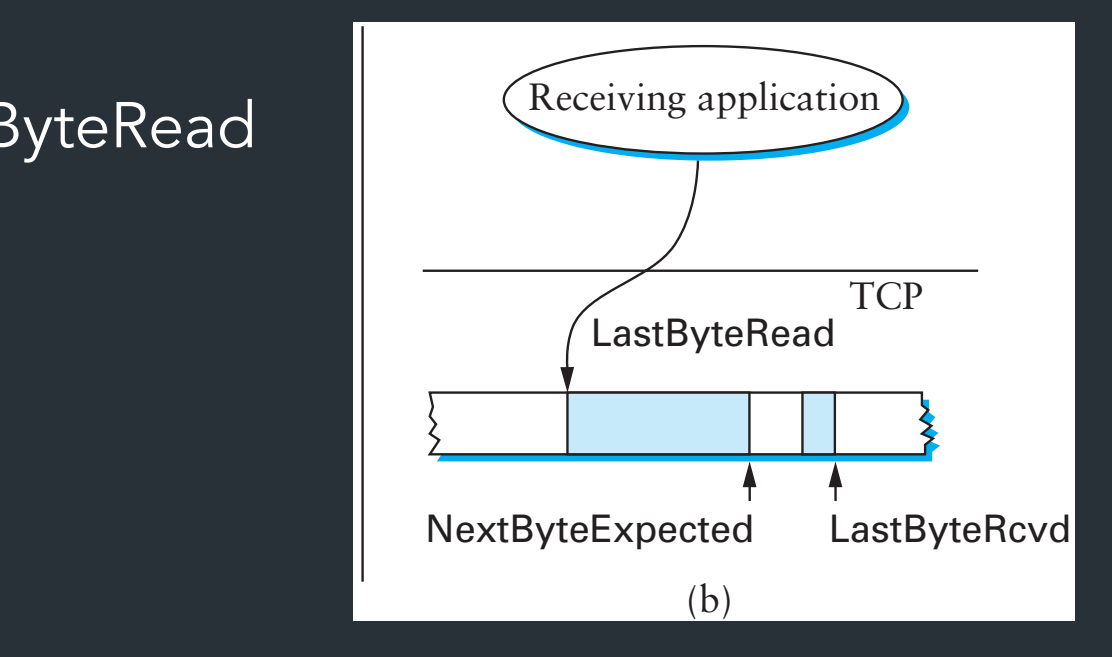

## Flow Control

- Advertised window can fall to 0
	- How?
	- Sender eventually stops sending, blocks application
- Resolution: zero window probing: sender sends 1-byte segments until window comes back > 0

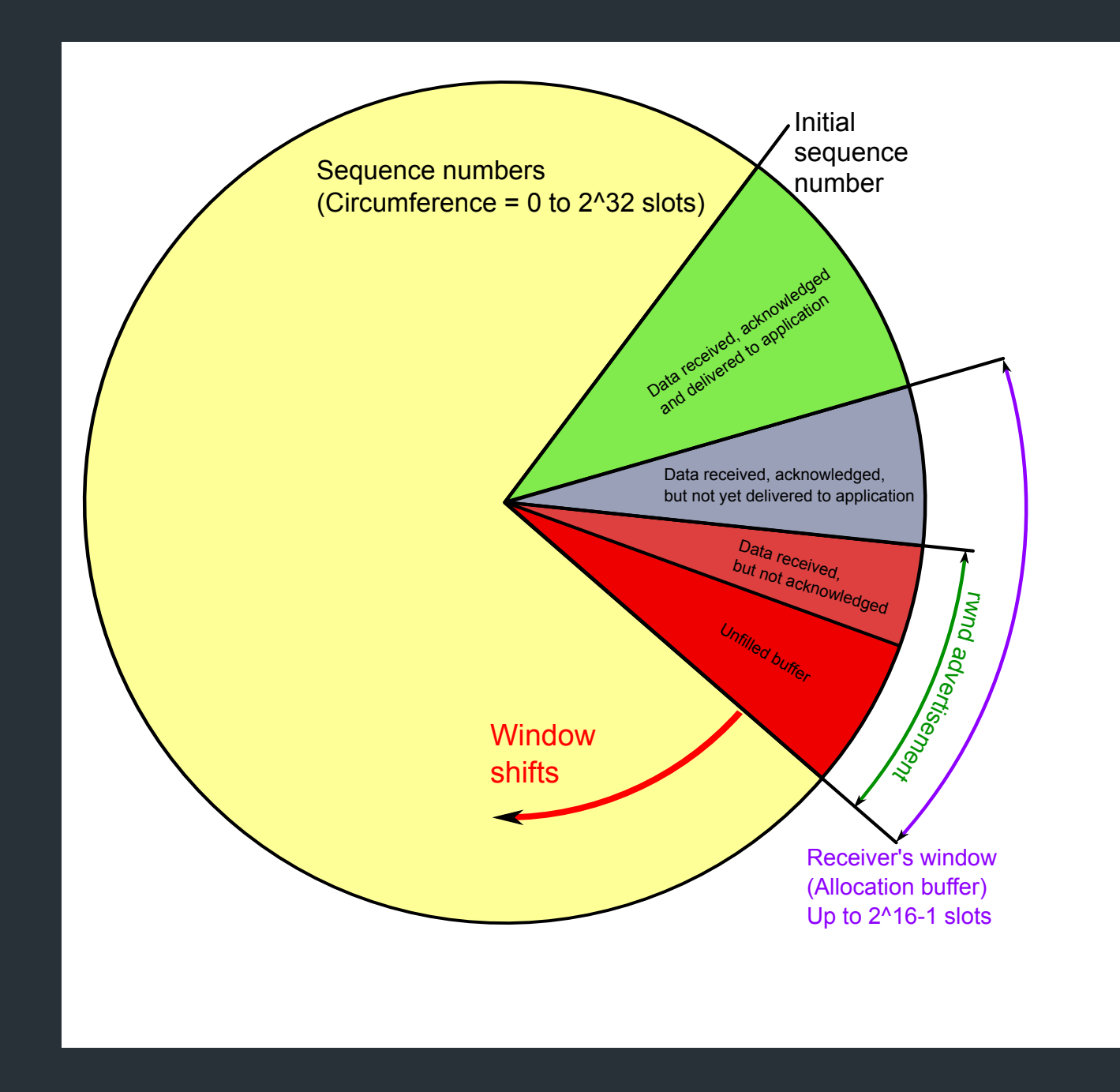

## Some Visualization

- Normal conditions: https://www.youtube.com/watch?v=zY3Sxv
- With packet loss: https://www.youtube.com/watch?v=lk27yil

## How do ACKs work?

- ACK contains *next expected sequence number*
- If one segment is missed but new ones received, send duplicate ACK
- Retransmit when:
	- Receive timeout (RTO) expires
	- Possibly other conditions, for certain TCP variants (eg. 3 dup ACKs)
- How to set RTO?

## When to time out?

*Should* expect an ACK within one Round Trip Time (RTT)

- Problem: RTT can be highly variable
- Strategy: expected RTT based on ACKs received
	- Use exponentially weighted moving average (EWMA)
	- RFC793 version ("smoothed RTT"):

 $\overline{\text{SRTT}} = (\alpha * \overline{\text{SRTT}}) + (1 - \alpha)^* \overline{\text{RTT}}$ Measured  $RTO = max(RTO<sub>Min</sub>, min( $\beta$  * SRTT, RTO<sub>Max</sub>)$ )

$$
\alpha =
$$
 "Smoothing factor": .8-.9  

$$
\beta =
$$
 "Delay variance factor": .1.3—2.0

RFC793, Sec 3.7

## This is only the beginning…

- Problem 1: what if segment is a retransmission? – Solution: don't update RTT if segment was retransmitted
- Problem 2: RTT can have high variance
	- Initial implementation doesn't account for this
	- Congestion control: modeling network load